# Software updates

- Three calibration parameters are ready for Fun4All. Thanks!
	- HotDead Map : Joseph, code is ready (InttBadChannelMap)
	- BCOMap : Jaein, code is ready (InttBCOMap)
	- DACMap : Takashi, code is ready (InttDacMap)
	- These codes are committed into coresoftware
	- CDB files are stored in the database.
	- Reconstruction macro
		- /sphenix/user/hachiya/myrepo/coresoftware/offline/packages/intt/macro\_decode /Fun4All\_TrkrHitSet\_Unpacker\_INTT.C
		- /sphenix/user/hachiya/myrepo/coresoftware/offline/packages/intt/macro\_decode /Fun4All\_Intt\_RecoCluster.C
		- You don't need to change the production macro
			- Calibration parameters are automatically loaded in the macro

```
rc->set_StringFlag("CDB_GLOBALTAG", "ProdA_2023");
rc->set uint64Flag("TIMESTAMP", runnumber);
```
#### Some plots

#### Hitmap

 $atan2(y,x):z+lay*60$ h 1中的部分的地位 中国日本のことの中に Entries 13001 phi **HILBSBroader THINGERING** 出出银铜头是中 83.85 Mean x **部開館部屋 SUBREAGE** Mean y 0.05944 **NHINE SERVICE** 2002/03/09 05: 3. 111439342102 Std Dev x 69.59 测度解释调 第16条系数:PN Std Dev y **THUSSESS PH** 1.89 部開建 1배 肺膜膜炎 期間認知病所 甲腺原卵原 . 開展報告集 10 加压移动时地 曲脚脚响 中国线影器中国 - 開催起発的場 部選定性的 部語的 開闢職理 显影照 - 胆酸酸生物 脂肪脂肪肿瘤 **INHIBS** (1) 德国转移指定 即期所很强量 開眼底部 原語解説解説 **WHEREWERE** because the control - 血眼間提供 (指)/转器接电路: 服装建设用品 地震感觉 **WHICK PARTIES** 出现线进口 暗洞面 地部地称地 用服装漏油 **地震震** 部開明銀銀連 脚膜肌能冲刷 **WEBSTERN Filling State** 油脂肪功药品 前期影演员 肺螨胺腺 国語期間開催 **DUBLISHER** 脚端翻步插 规则 电路 经国际 винительного 50 100 150 200 O

 $Z +$  layer

Bad channels are masked ADC is converted w/ DAC

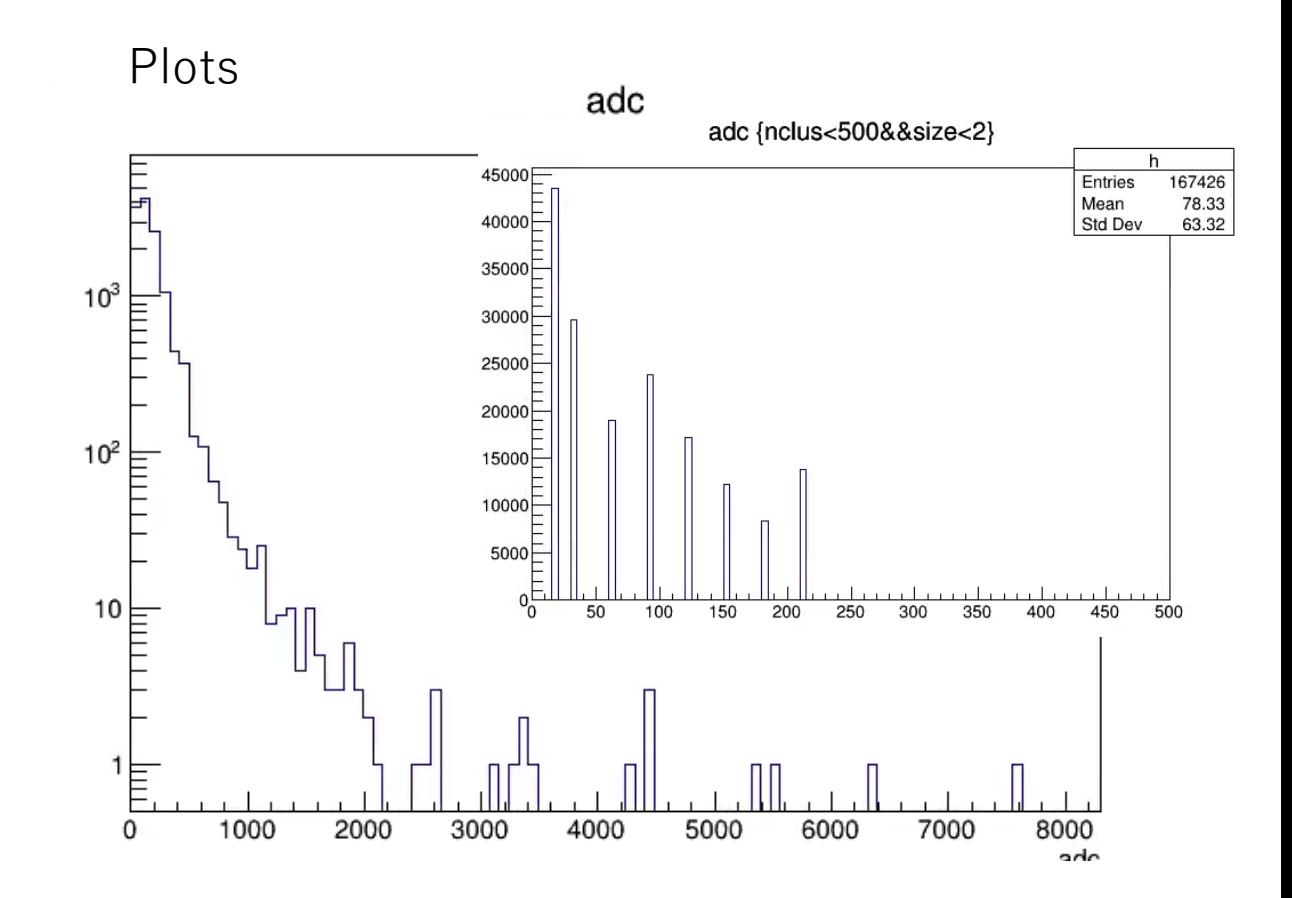

2024/4/3 2

#### Event base tree

- Thanks Joseph to write new event base tree and scripts.
- We have the event based tree "InttEvent" class which is a data object used for long time. I think it is good to use InttEvent because we developed the code with InttEvent.
	- InttEvent [in GitHub](https://github.com/sPHENIX-Collaboration/INTT/blob/main/general_codes/hachiya/F4AInttRead/src/InttEvent.h)
	- One can modify this if necessary.
	- InttEvent is basically same with InttRawhit class (F4A data object)

## $Calibration - on - the fly$

- As Joseph and ChengWei reported, the software group plans to produce the calibration parameters right after the data is taken or during data taking.
	- They asked us how many events is necessary to do calibration

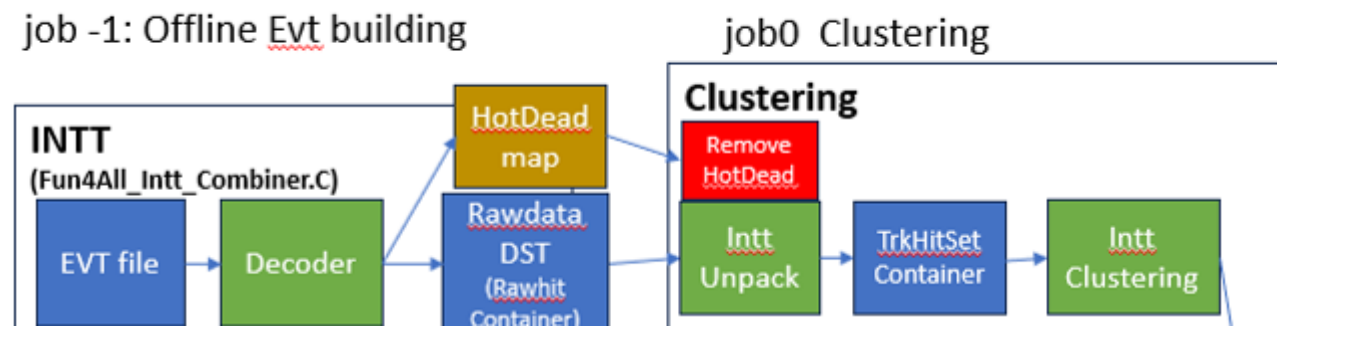

- Parameters
	- Hotdead map and BCO map

They want to run continuously between job -1 and job 0 • (almost) no dead time

• Jaein produced the framework to calculate hotdead map and BCO map using event based tree. This needs to be modified using InttRawhit instead of InttEvent 2024/4/3 4

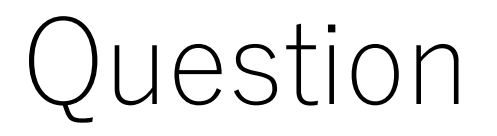

• ChengWei, do you have the F4A module to calculate Z-vertex?

#### 2024/4/3 6

### Workflow: Multi-stage approach

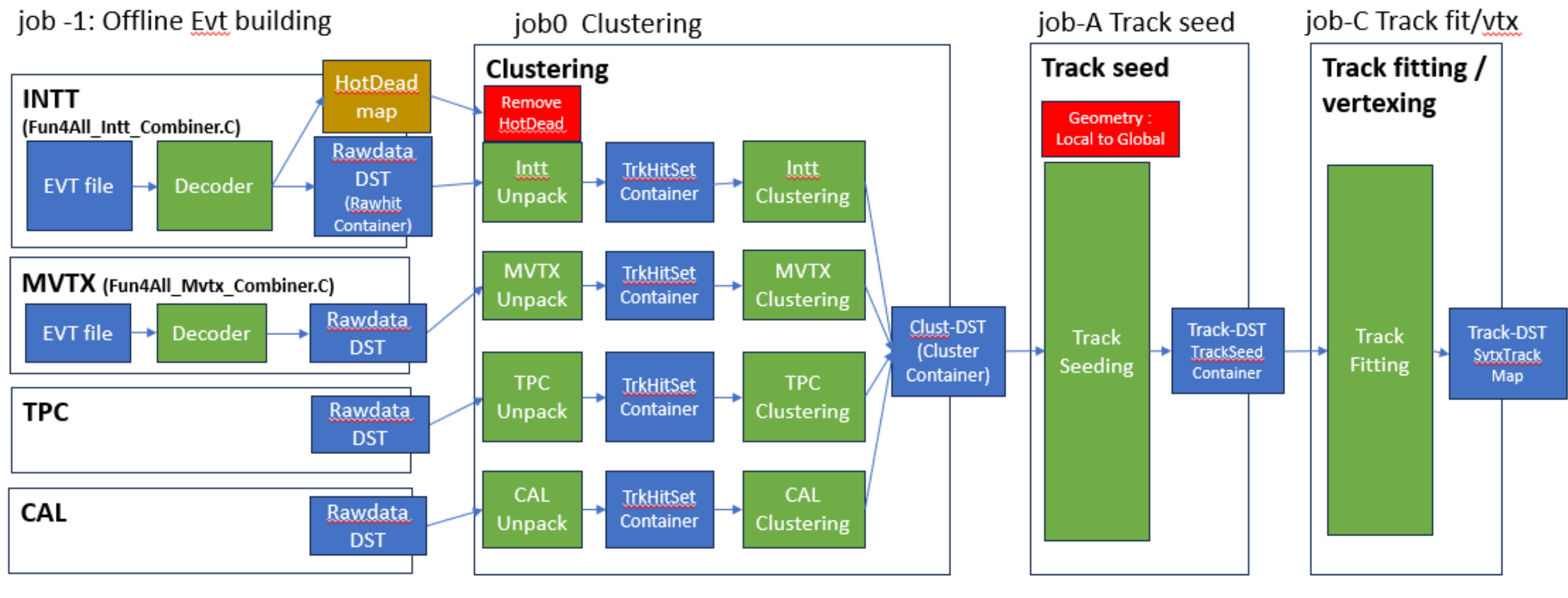

- Run with all the data
- Each subsystem has their ٠ Raw data DST
- Run with all the data
- <u>TrkrHitSet</u> should be only good hit after  $\bullet$ hot/dead map removed
- $\frac{2024}{4/3}$  e All data in this run is packed to single DST and the set of  $\frac{6}{7}$
- Run with all the data
- Run with all the data

#### CDB for InttDACMap

- CDB (database) uses 3 labels to identify the CDB file
	- **GlobalTag**: ProdA\_2023 or MDC2 (or more)
	- **Domain** : parameter name: INTT\_DACMAP
		- Similar name is good for HotDeadMap and BCOMap
	- **TimeStamp** : 64bit integer which enables calib\_par for each beam crossing (if necessary, but not ). RunNumber is used for run23
		- CDB allows 2 different timestamp, Begin-End type and Begin-(no end) type
			- End-time should be greater than Begin-time (The same is not accepted)
		- cdb->insertPayload("INTT\_DACMAP","CDBTTree\_INTT\_DACMAP.root", 20869,20870);
- Module is tested with CDB TestBench

==============

rc->set StringFlag("CDB GLOBALTAG","hachiya"); Fc->set uint64Flag("TIMESTAMP",20869);

CDB GLOBALTAG : hachiya TIMESTAMP : 20869 Fun4AllServer::setRun(): run 0 uses CDB TIMESTAMP 20869 calibinfo DAC : INTT DACMAP CDB CDBFile: /sphenix/user/hachiya/calibration/INTT DACMAP/fb/c5/fbc57b510a51212c46c98b6cef0219f8 CDBTTree INTT DACMAP.root

I would like to commit this module to coresoftware for dN/deta 2024/4/3 <sup>8</sup>